## Одинокий пастух

Music by James Last Arr for piano solo by Irina Makoeva

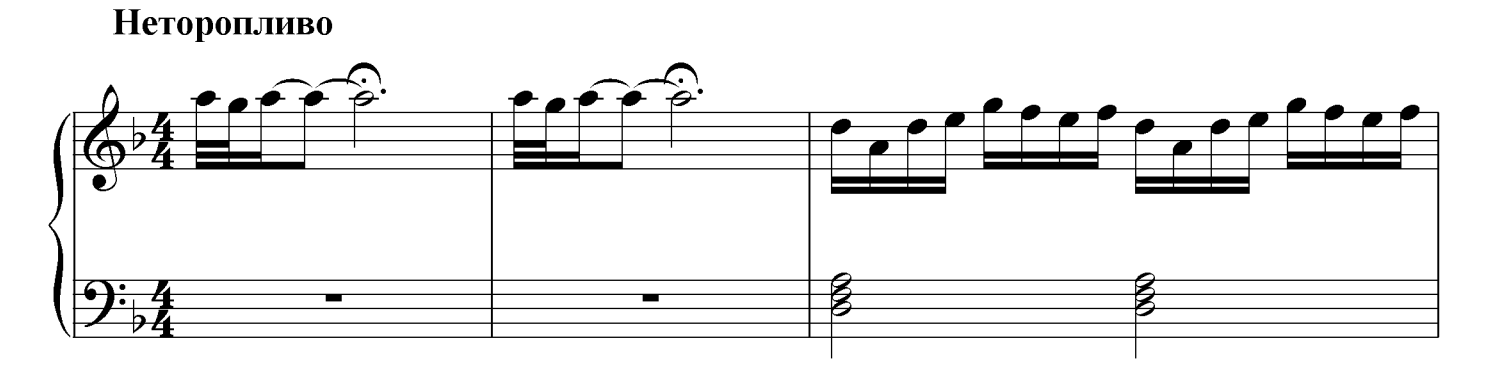

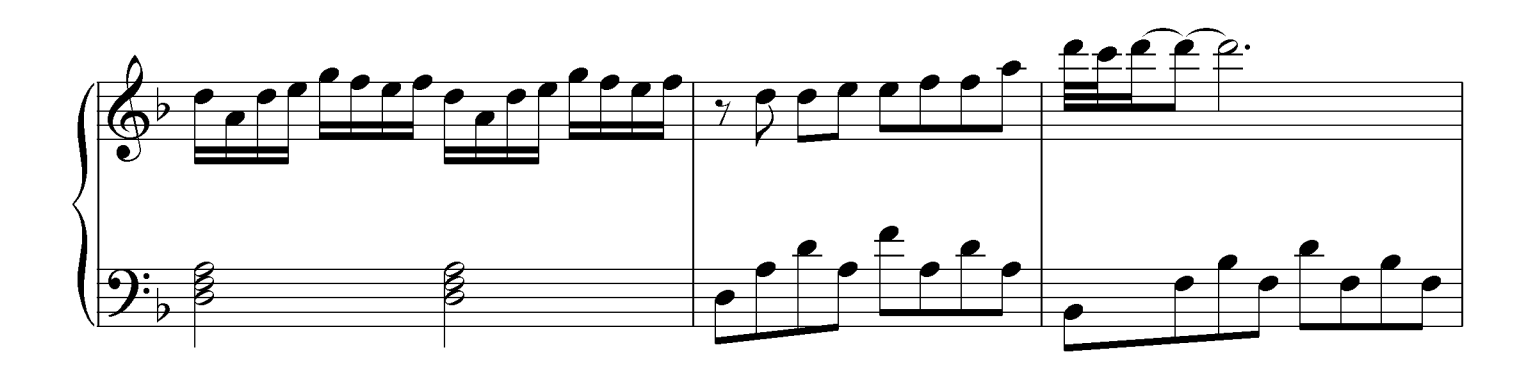

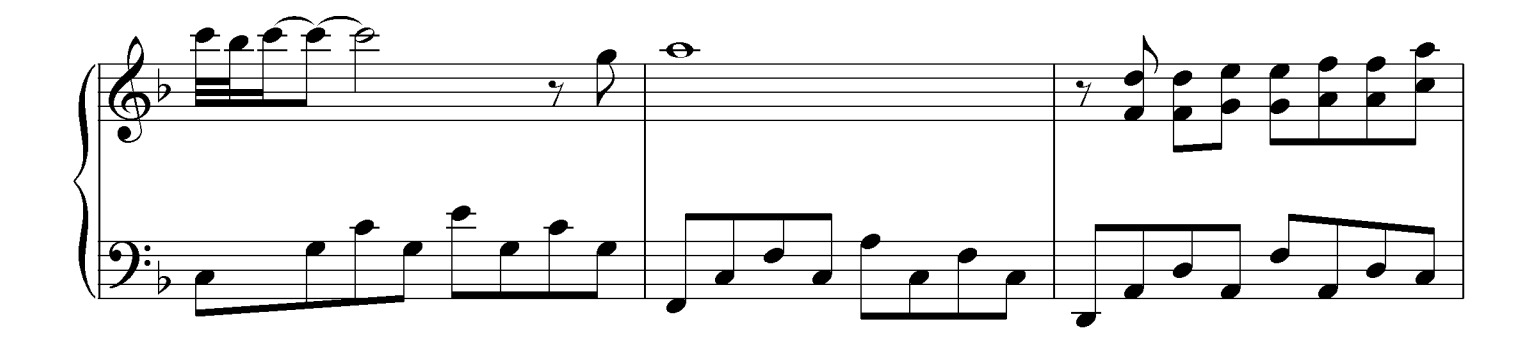

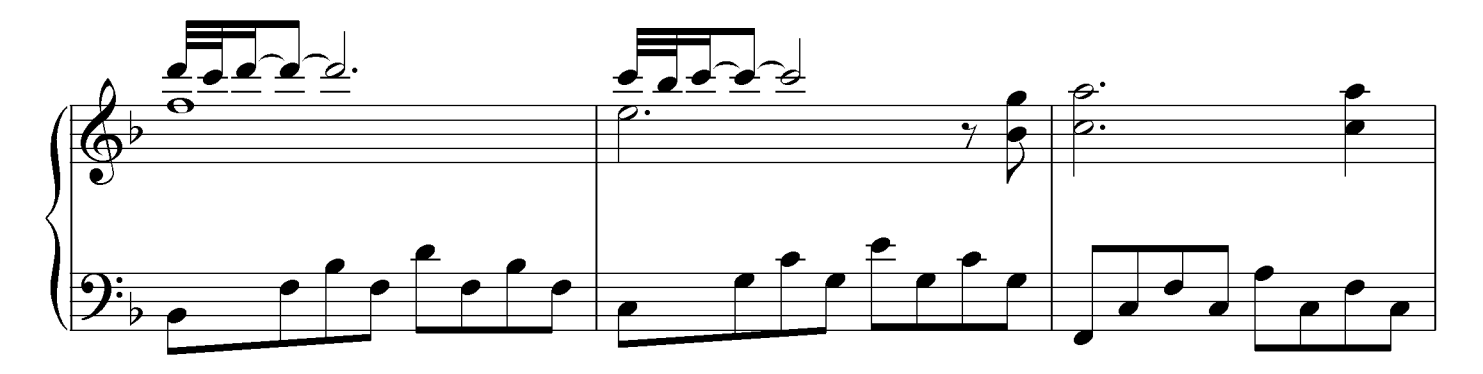

www.melodyforever.ru

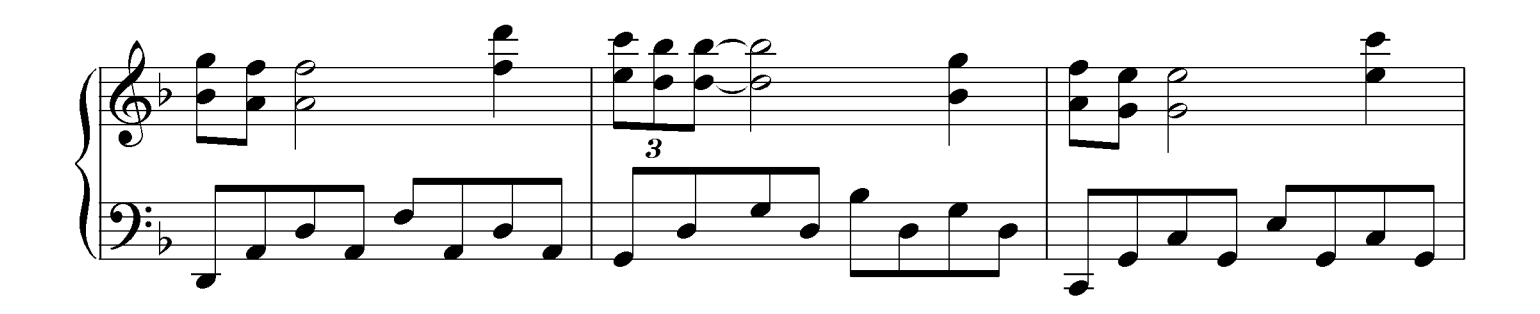

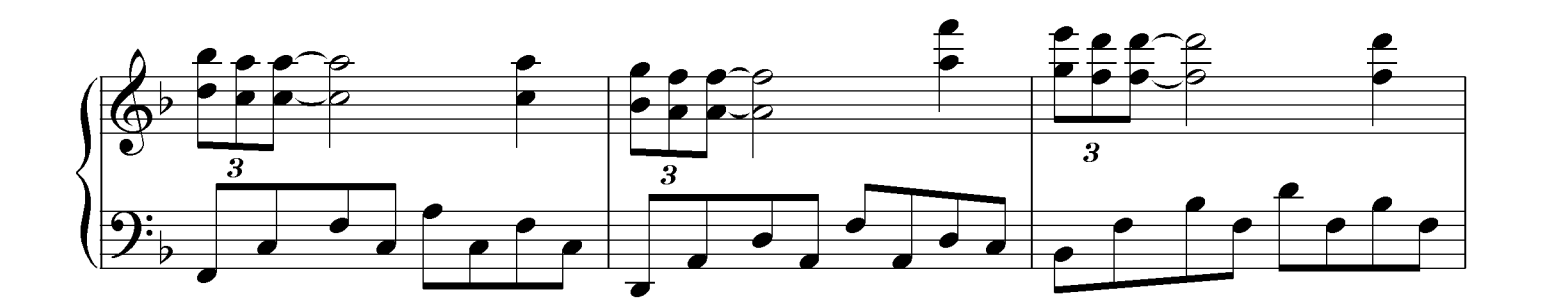

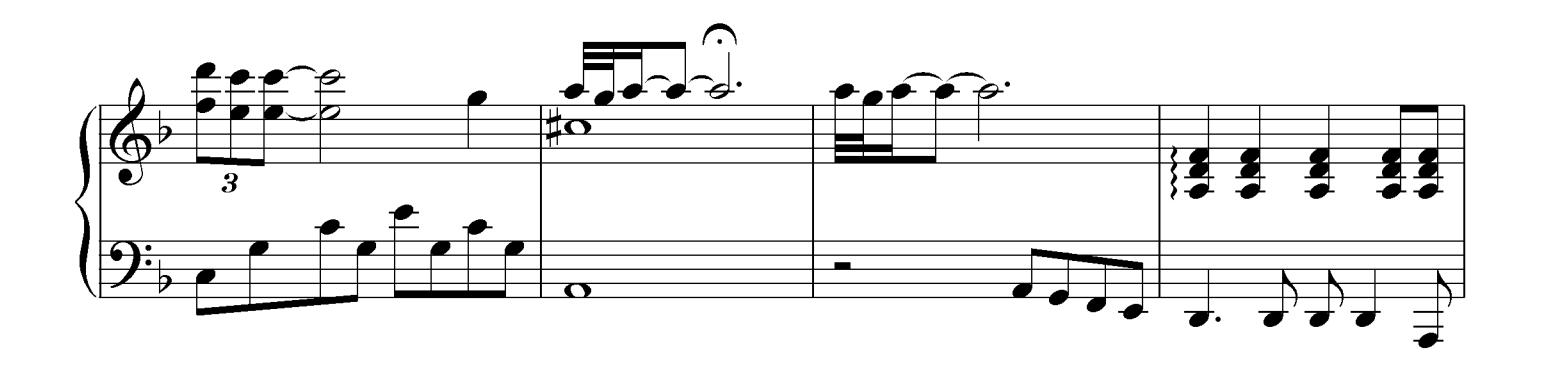

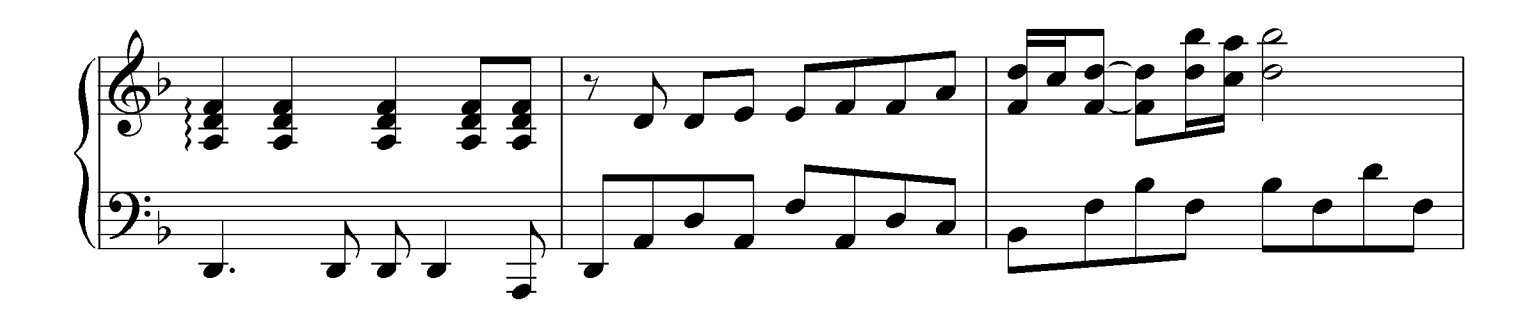

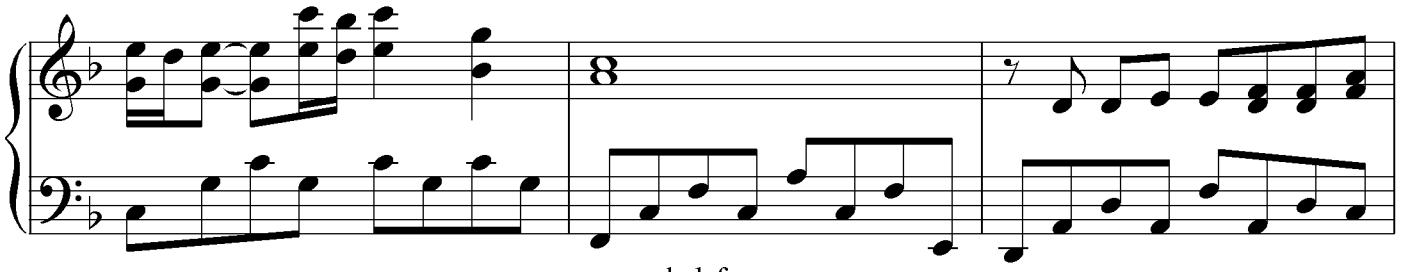

www.melodyforever.ru

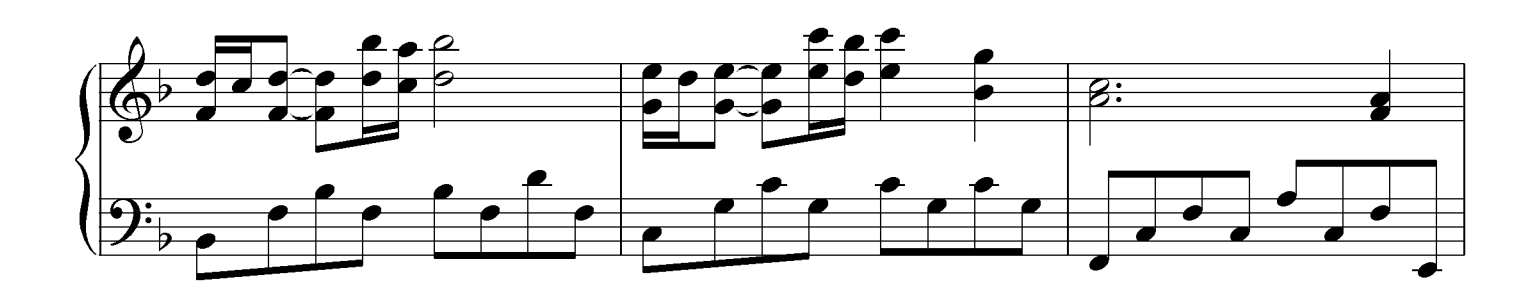

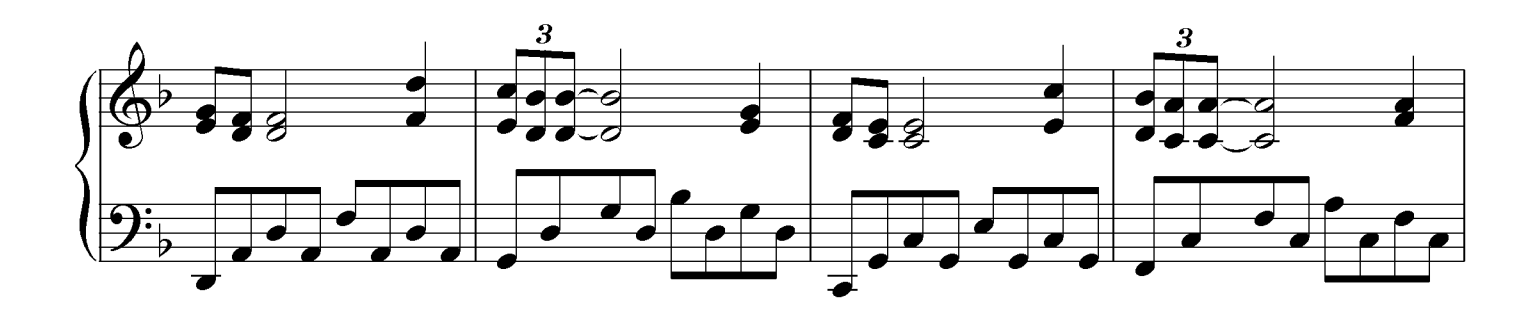

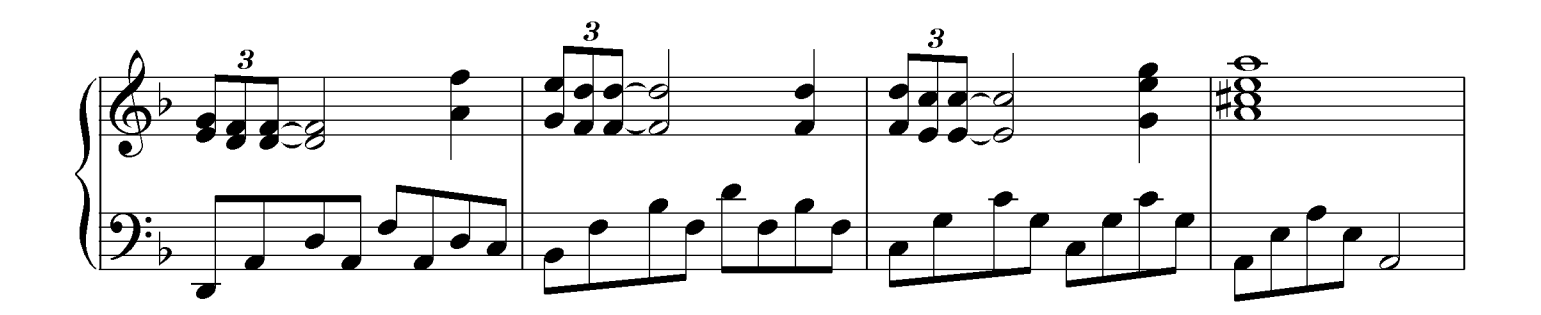

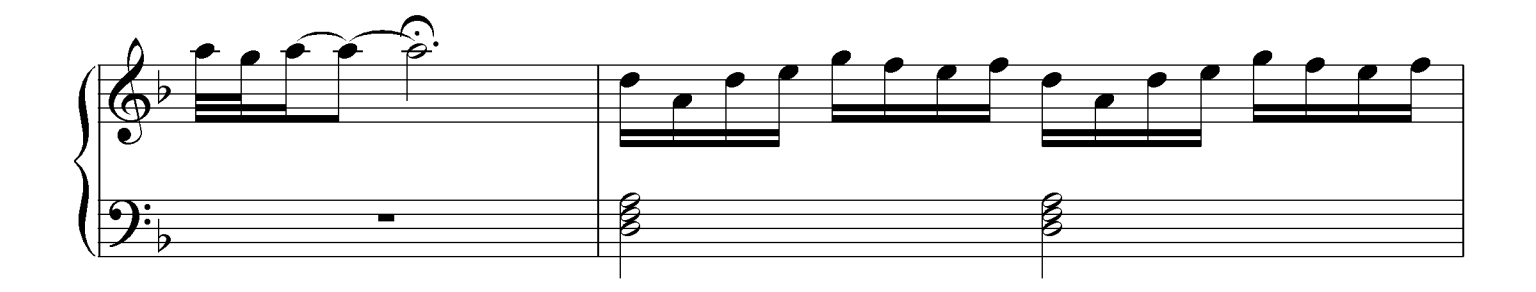

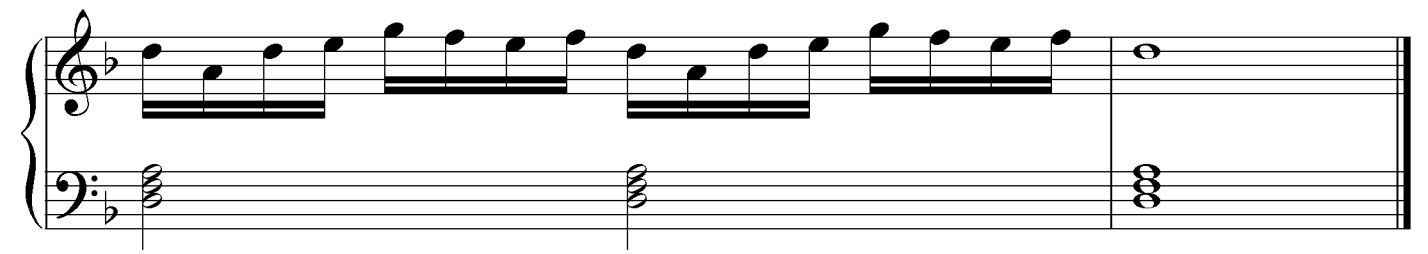

www.melodyforever.ru